# Midterm 1 Preparation 1

Highlights from what we have seen so far including a list of typical errors to avoid

#### Variables, Operations, Types

- Every variable in Python has a type
	- But the type is not declared
	- The same variable name can stand for objects of different types
	- We can change between types by casting

### Variables, Operations, Types

- Pattern 1:
	- Processing user input
		- The input function returns a string
		- We often need to cast this string into another type

```
km = input("Enter distance in kilometers: ") 
km = float(km)print("The distance in miles is {:4.3f} miles".format(km*0.621371))
```
• In this sample, the type of km switches from string to float.

#### Variables, Operations, Types

- The meaning of operands can depend on the type
- Example: print(a\*b)
	- If both a and b are numerical types (int or float) then the asterisk is a multiplication
	- If one is a string and the other an integer, then the asterisk stands for a replication operation

- Python uses if-statements and for- and while-loops for flow control
- Python blocks are defined by indentation
	- Indentation needs to be consistent within a Python module

• Indentation matters a lot

```
choice = int(input("Enter a number between 1 and 3 "))
if choice != 1: 
    if choice == 2:
        print("Well chosen") 
     else:
         print("Horrible choice")
```

```
choice = int(input("Enter a number between 1 and 3 "))
if choice != 1: 
    if choice == 2:
         print("Well chosen") 
else: 
     print("Horrible choice")
```
• The placement of the else decides to which if it belongs!

- The range-function creates an iterator
	- There is no problem having a horribly large range because no memory is wasted
	- The first argument is the start (no problem here)
		- Default is 0
	- The second and sometimes only argument is the **stop** value, **not the last value**
	- The third argument is the stride, this can be negative

- Almost any expression can be automatically converted into a boolean value
	- This is perfectly legitimate

```
def successor(n): 
      if n%2: 
           return 3*n+1 
      else: 
           return n//2
                                    if n is odd, n%2 is 1, and 
                                         therefore True
```
- For odd *n* we multiply by three and add one
- For even *n* we divide by 2 (as integers)

• If you want to test whether a list is not empty, the **Pythonesque** way is to say:

```
if lista: 
   print("list is not empty")
```
- While loops:
	- While the condition is true, execute the while-block
	- A frequent error is to forget to update the condition

```
def sum(n): 
    counter = 1accu = 0 while counter < 10:
        accu + 1/(counter**2+counter + 1) return accu
```
• This while loop never terminates because the condition is always true and never changes

- Breaking out of a while loop:
	- We can break out of the while loop by using the command **break**
	- We can break out of the current execution of the while loop, and continue with the next execution of the while loop using the command **continue**

- Pattern:
	- Calculating sums and products
	- Use an accumulator (the sum or product) properly initialized
		- 0 for summing, 1 for multiplying
	- Add inside a for loop

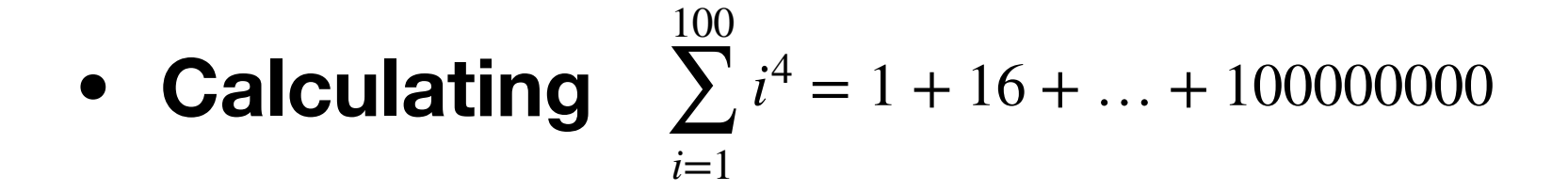

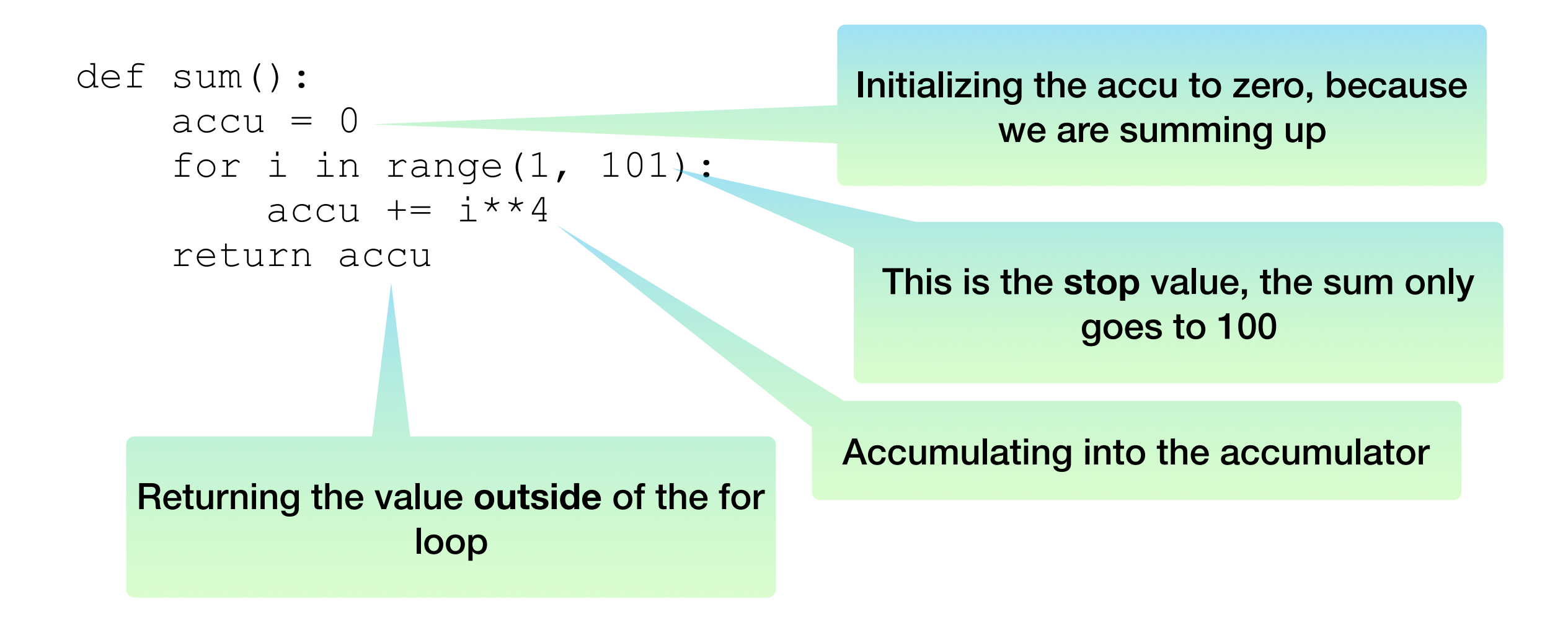

### Functions

- Python functions are a vast subject.
	- Up till now, we only see a small part of it.
	- Functions are defined using the def command, followed by the function name, and a pair of parameters that encloses a potentially empty list of parameters.
	- Later, we will learn how to
		- Define anonymous functions
		- Use named arguments
		- Use variable number of arguments
		- Expand lists and dictionaries into arguments

### Functions

- Pattern:
	- Transformations
		- Change measurements

def km2m(km): return km\*0.621371

Function Name List of parameters Return value calculated in return statement